- 13 ISBN 9787561121443
- 10 ISBN 756112144X

出版时间:2009-7

页数:289

版权说明:本站所提供下载的PDF图书仅提供预览和简介以及在线试读,请支持正版图书。

www.tushu000.com

## $(\hspace{2mm})$  (  $(\hspace{2mm})$  )

 $\frac{2006}{16}$  16  $\mathcal{R}$ , and , and , and , and , and , and , and , and , and , and , and , and , and , and , and , and , and , and , and , and , and , and , and , and , and , and , and , and , and , and , and , and , and , and , and , a

## $\begin{pmatrix} 1 & 0 & 0 \\ 0 & 1 & 0 \\ 0 & 0 & 0 \\ 0 & 0 & 0 \\ 0 & 0 & 0 \\ 0 & 0 & 0 \\ 0 & 0 & 0 \\ 0 & 0 & 0 \\ 0 & 0 & 0 \\ 0 & 0 & 0 \\ 0 & 0 & 0 \\ 0 & 0 & 0 \\ 0 & 0 & 0 \\ 0 & 0 & 0 & 0 \\ 0 & 0 & 0 & 0 \\ 0 & 0 & 0 & 0 \\ 0 & 0 & 0 & 0 & 0 \\ 0 & 0 & 0 & 0 & 0 \\ 0 & 0 & 0 & 0 & 0 \\ 0 & 0 & 0 & 0 & 0 \\$

 $1$  $11$ ,Word应用中,我们选用制作个人求职书、制作考试试卷、毕业论文排版、制作学生成绩报告单4个

 $\mu$ 

## 实例。再如Excel应用中,我们选择了创建学生信息表、制作学生成绩统计表、学生成绩管理与分析3  $2 \text{ }$  $\mu$ Word Excel PowerPoint

 $6$ 

 $3$   $"$   $"$  $11$ 

 $4.$ www.dutpgz.cn 使用本教材时,建议采用"教、学、做"为一体的教学方式组织教学,最好是在具有投影设备的计算

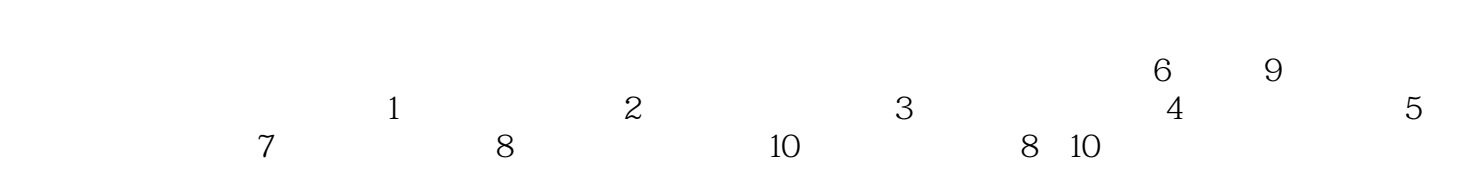

 $11$  $\kappa$ 

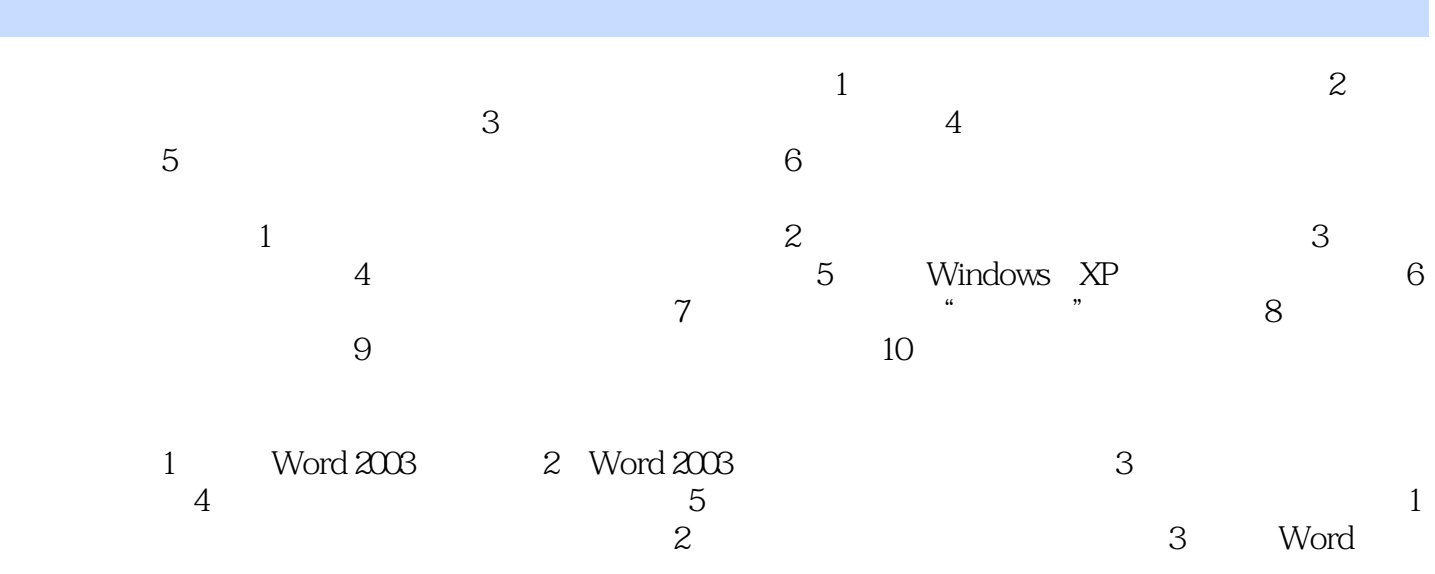

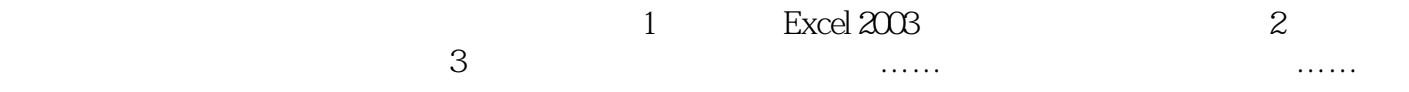

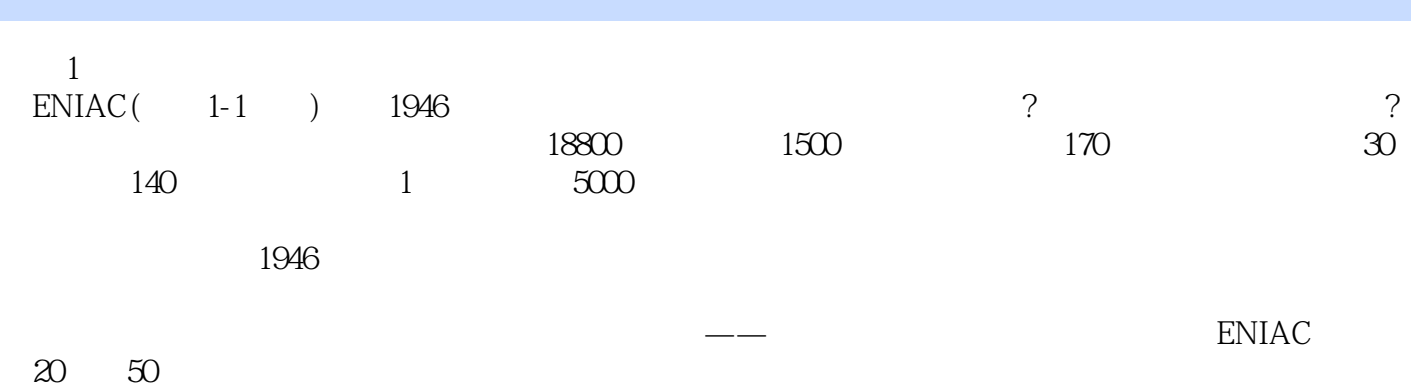

 $(5)$ 

本站所提供下载的PDF图书仅提供预览和简介,请支持正版图书。

:www.tushu000.com